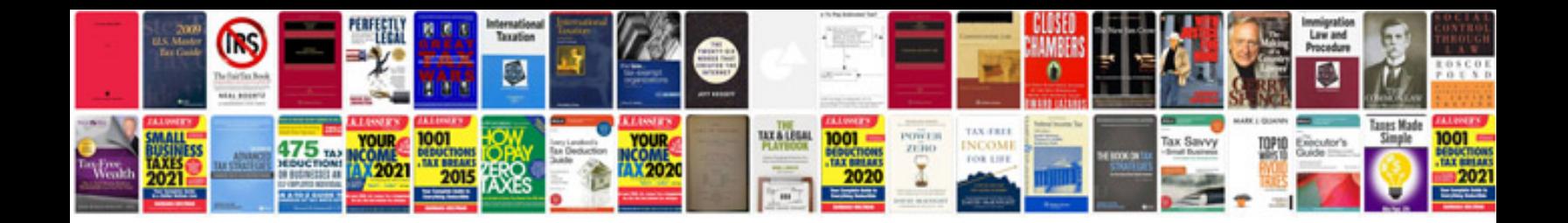

**How do you create fillable forms**

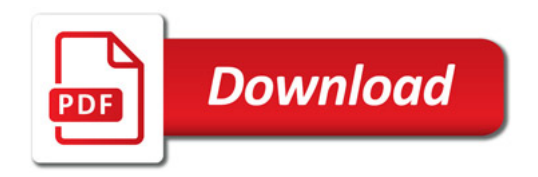

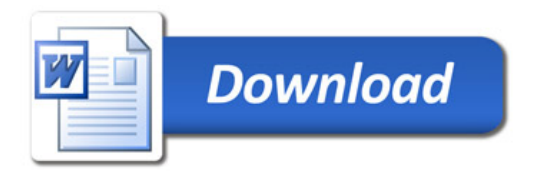